## **Державна служба статистики України**

# ЗАТВЕРДЖЕНО

Наказ Державної служби статистики України 31.12.2014 № 421

(зі змінами, затвердженими наказом Держстату 28 грудня 2022р. № 396)

## **МЕТОДИКА ПРОВЕДЕННЯ ВИБІРКОВОГО ОБСТЕЖЕННЯ ФЕРМЕРСЬКИХ ГОСПОДАРСТВ, МАЛИХ ПІДПРИЄМСТВ У СІЛЬСЬКОМУ ГОСПОДАРСТВІ**

#### **Державна служба статистики України**

Відповідальний за випуск – директор департаменту статистики сільського господарства та навколишнього середовища Державної служби статистики України Прокопенко О. М.

 $\mathcal{L}$ 

Методика проведення вибіркового обстеження фермерських господарств, малих підприємств у сільському господарстві (далі – Методика) містить порядок формування вибіркової сукупності, опис методів розрахунку системи статистичних ваг для оцінювання показників обстеження, а також принципи оцінювання його результатів з урахуванням ступеня участі відібраних одиниць у обстеженні.

Методика призначена для використання працівниками органів державної статистики.

Методику підготували фахівці відділу структурних обстежень у сільському господарстві та статистичного реєстру департаменту статистики сільського господарства та навколишнього середовища Державної служби статистики України:

Рабуш Л. О – начальник відділу;

Сидорчук М. В. – головний спеціаліст-економіст відділу.

Методика схвалена Комісією з питань удосконалення методології та звітної документації середовища Держстату (протокол від 20.12.2013 року N<sup>o</sup> 15).

Зміни до Методики схвалені Комісією з питань удосконалення методології та звітної документації Держстату (протокол від 09 грудня 2022 року № КПУМ/30-22).

#### **Державна служба статистики України**

- адреса: вул. Шота Руставелі, 3, м. Київ, 01601, Україна
- телефони: (044) 287-41-44, 287-21-33
- факс: (044) 235-37-39
- електронна пошта: office@ukrstat.gov.ua

# **Зміст**

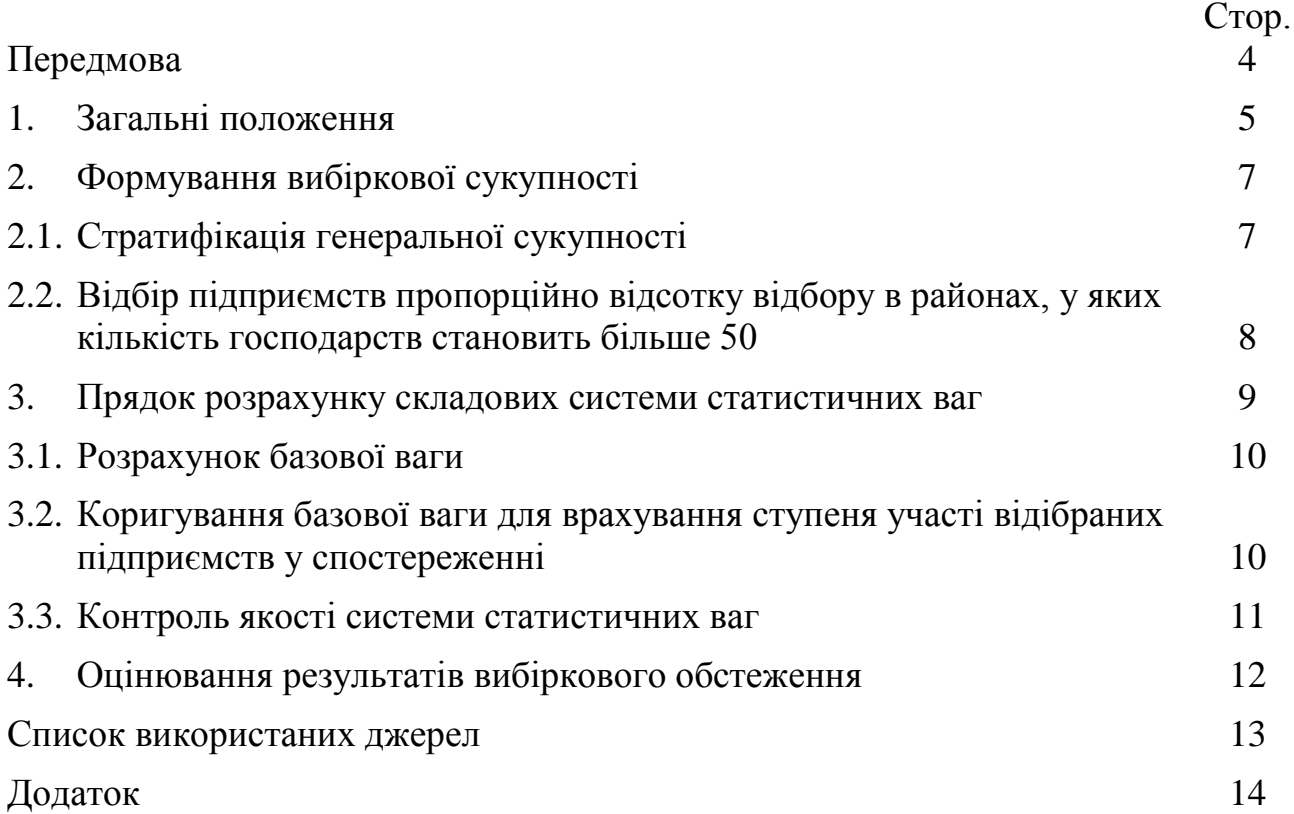

#### **ПЕРЕДМОВА**

Методика розроблена з метою визначення порядку проведення державного статистичного спостереження за результатами господарської діяльності фермерських господарств, малих підприємств у сільському господарстві з використанням вибіркового методу. Вона містить опис таких етапів проведення вибіркового обстеження: визначення генеральної та вибіркової сукупності спостереження, розрахунок і коригування статистичних ваг одиниць спостереження, поширення результатів вибіркового обстеження на генеральну сукупність.

## **1. ЗАГАЛЬНІ ПОЛОЖЕННЯ**

Державне статистичне спостереження щодо основних показників господарської діяльності фермерських господарств, малих підприємств у галузі сільського господарства (далі – підприємств) здійснюють з річною періодичністю відповідно до Методологічних положень з організації державних статистичних спостережень зі статистики сільськогосподарських підприємств [6].

Методика ґрунтується на нормах законів України "Про офіційну статистику" [1], "Про фермерське господарство" [2], Постанови Кабінету Міністрів України від 23 вересня 2014 року № 481 "Про затвердження Положення про Державну службу статистики України" [3], наказу Державного комітету статистики України від 29 грудня 2009 року № 498 "Про затвердження структури плану статистичного спостереження та глосарія до нього" [5].

Метою проведення державного статистичного спостереження щодо основних показників господарської діяльності підприємств в галузі сільського господарства є отримання відповідних даних про їх виробничі ресурси, витрати й результати діяльності, обсяги отриманої державної підтримки, надійних на рівні адміністративних районів і міст обласного підпорядкування.

За ступенем охоплення одиниць вище зазначене спостереження є несуцільне – вибіркове**.**

Генеральну сукупність підприємств формують на державному рівні на основі даних статистичного реєстру сільськогосподарських товаровиробників АГРО (далі – Реєстр АГРО) з урахуванням роз'яснень щодо проведення робіт із формування й актуалізації сукупностей одиниць та переліків звітних (облікових) одиниць (респондентів) державних статистичних спостережень. Формування вибіркової сукупності здійснюють на державному рівні на основі процедури стратифікованого систематичного відбору з урахуванням розміру підприємства.

При проведенні державного статистичного спостереження на вибірковій основі заміна відібраних підприємств, які не взяли участі в обстеженні внаслідок відсутності відповіді, не здійснюється. При поширенні результатів вибіркового обстеження на генеральну сукупність беруть до уваги ступінь участі підприємств у обстеженні.

Реалізація процедур, описаних у цій Методиці, здійснюється з використанням пакета обробки статистичних даних PASW Statistics та Microsoft Excel.

#### **Визначення термінів і основних понять**

Для цілей цієї Методики терміни вживаються у значеннях, визначених Глосарієм до плану статистичного спостереження [5], положенням про Реєстр статистичних одиниць у сільському господарстві, мисливстві, лісовому і рибному господарстві – Реєстр АГРО [7], Методологічними положеннями з

організації державних статистичних спостережень зі статистики сільськогосподарських підприємств [6], а також у значеннях:

*базова вага* – кількість одиниць генеральної сукупності, яку за планом вибірки повинна представляти відібрана у вибірку одиниця;

*вибіркова сукупність (вибірка)* – сукупність статистичних одиниць, відібраних за певними правилами з генеральної сукупності для проведення статистичного спостереження;

*вибірковий метод* – система правил відбору одиниць у вибірку і способів характеристики сукупності обстежених одиниць. Вибірковий метод дає змогу поширити висновки, отримані на основі вивчення частини сукупності (вибірки), на всю сукупність (генеральну);

*відбір систематичний* – спосіб відбору, при якому зі списку одиниць генеральної сукупності відбирають одиниці спостереження з використанням установленого кроку відбору (інтервалу, через який слід брати для спостереження одиниці (серії) залежно від кількості одиниць (серій), що необхідно відібрати). Початок відбору визначають або з використанням генератора випадкових чисел із номерів одиниць спостереження, які відповідають першому інтервалу, або способом жеребкування, або шляхом розрахунку (наприклад, шляхом ділення кроку відбору на два (якщо одиниці генеральної сукупності у списку не ранжовані за ознакою));

*генеральна сукупність (основа вибірки)* – сукупність усіх активних статистичних одиниць із заданими характеристиками, які планується вивчати й досліджувати при проведенні статистичного спостереження;

*дизайн (план) вибірки* – організаційно-логічна модель структури вибіркової сукупності та принципи її формування. Якістю плану вибірки значною мірою визначається репрезентативність вибіркової сукупності, отриманої за визначеними у плані правилами;

*кінцева вага* – це кількість одиниць генеральної сукупності, яку репрезентує одиниця, що була обстежена;

*малим підприємством у сільському господарстві* є підприємство, розмір якого менше порогових значень таких статистичних критеріїв:

– площа сільськогосподарських угідь – 200 гектарів;

- чисельність великої рогатої худоби 50 голів;
- чисельність свиней 50 голів;
- чисельність овець або кіз 50 голів;
- чисельність птиці 500 голів;
- кількість працюючих у сільському господарстві 20 осіб;

– обсяг доходу (виручки) від реалізації продукції, робіт, послуг сільського господарства – 150 тис.грн.

При цьому хоча б за одним із цих критеріїв відповідний показник повинен мати ненульове значення;

*невідповідь –* відсутність інформації за деякими одиницями спостереження, що потрапили до вибірки;

*одиниця відбору* – одиниця генеральної сукупності чи їх група, або одиниця основи вибірки, яка має ймовірність бути включеною до вибірки при реалізації процедури відбору;

*одиниця вибірки* – одиниця відбору, яка увійшла до складу вибірки;

*основа вибірки* – упорядкований певним чином перелік, список одиниць відбору;

*перезважування* – процедури, пов'язані з перерахунком базових ваг на коригуючі коефіцієнти, у результаті яких отримуються кінцеві ваги;

*саморепрезентативні одиниці* – одиниці статистичного спостереження, для яких значення цільової ознаки перевищує рівень порогу, встановленого для певної сукупності (страти). В обстеженні фермерських господарств, малих підприємств у сільському господарстві такою ознакою виступає кількість господарств і площа сільськогосподарських угідь. Крім того, саморепрезентативним уважається підприємство, яке є єдиним виробником певного виду продукції в страті (районі);

*статистична вага* – величина, обернена до ймовірності відбору одиниці вибірки;

*стратифікація* – поділ генеральної сукупності (або її частини) на групи, однорідні за певною ознакою.

## **2. ФОРМУВАННЯ ВИБІРКОВОЇ СУКУПНОСТІ**

## **2.1. Стратифікація генеральної сукупності**

Сукупність одиниць державного статистичного спостереження формують у звітному році для його проведення у році, наступному за звітним. Відбір підприємств виконують з урахуванням адміністративно-територіального устрою України у межах кожного району і кожного міста обласного підпорядкування.

При стратифікації враховують кількість підприємств у районі. Якщо вона становить 50 і менше, підприємства таких районів уключають до вибіркової сукупності у повному складі, тобто відбирають 100% підприємств. У залежності від наявності чи відсутності у них сільськогосподарських угідь ці підприємства поділяються на окремі групи.

У районах, у яких кількість підприємств становить більше 50 – районах з імовірнісним відбором, список підприємств перевіряють на наявність саморепрезентативних одиниць, тобто таких, які відбирають до вибіркової сукупності 100%, а саме:

– підприємств, які є єдиними виробниками певного виду продукції в районі (визначаються на основі даних державних статистичних спостережень зі статистики рослинництва та тваринництва);

– підприємств, які не мають сільськогосподарських угідь;

– підприємств, площа сільськогосподарських угідь яких перевищує або дорівнює порогу саморепрезентативності. Поріг саморепрезентативності (*Sпор,r)* розраховують за формулою:

$$
S_{\tilde{m}\delta,r} = \frac{S_r}{N_r \cdot f},\tag{2.1}
$$

де *r* = 1,2,…, *R*, де *R* – загальна кількість районів у регіоні;

*S<sup>r</sup>* – площа сільськогосподарських угідь підприємств *r*-го району;

*Nr –* кількість підприємств *r*-го району (генеральна сукупність);

*f -* відсоток відбору, який для усього обстеження встановлено на рівні 20%.

У районах з імовірнісним відбором підсумовують кількість підприємств, які відбирають до вибіркової сукупності 100% і так визначають загальну кількість саморепрезентативних підприємств у районі  $(n_r^*)$ . Усі інші підприємства такого району відбираються на ймовірнісній основі у кількості, яка відповідає заданому відсотку відбору.

Беручи до уваги наведене вище, виділяють шість ознак репрезентативності одиниць сукупності (належності підприємства до певної групи):

- 11 звичайне підприємство підприємство району з імовірнісним відбором, відібране пропорційно відсотку відбору;
- 12 підприємство району з імовірнісним відбором, яке є єдиним виробником певного виду продукції в районі;
- 13 підприємство району з імовірнісним відбором, площа сільськогосподарських угідь якого дорівнює або перевищує поріг саморепрезентативності;
- 14 підприємство району з імовірнісним відбором, яке не має сільськогосподарських угідь;
- 21 підприємство району зі 100% відбором (район з кількістю підприємств 50 і менше), яке має сільськогосподарські угіддя;
- 24 підприємство району зі 100% відбором (район з кількістю підприємств 50 і менше), яке не має сільськогосподарських угідь.

## **2.2. Відбір підприємств пропорційно відсотку відбору в районах, у яких кількість господарств становить більше 50**

За наявності саморепрезентативних одиниць спостереження у районі, визначають остаточну кількість підприємств, з яких будуть відбирати одиниці пропорційно відсотку відбору  $(N_r^{\{1\}})$ , а саме:

$$
N_r^{11} = N_r - n_r^*,\tag{2.2}
$$

де *Nr –* кількість підприємств *r*-го району (генеральна сукупність)

\* *<sup>r</sup> <sup>n</sup>* – кількість саморепрезентативних підприємств *r*-го району. Обсяг вибіркової сукупності визначають за формулою:

$$
n_r = N_r^{11} \cdot \frac{f}{100},\tag{2.3}
$$

де *пr* – обсяг вибіркової сукупності в *r*-му районі;

*f* – відсоток відбору.

Тобто, для даного обстеження при *f* = 20%:

$$
n_r = N_r^{11} \cdot 0.2 \tag{2.4}
$$

Для кожної страти (району) розраховують крок відбору (*h*):

$$
h_r = \frac{N_r - n_r^*}{n_r^{11}}.
$$
 (2.5)

Генеральну сукупність, скориговану на саморепрезентативні одиниці, упорядковують за зростанням площ сільськогосподарських угідь підприємств – від меншого до більшого. В межах кожної страти нумерують підприємства і визначають перше підприємство для відбору, використовуючи формулу:

$$
h_r^{(1)} = h_r \cdot rnd_r, \qquad (2.6)
$$

де *rndr* – випадкове число, визначене для страти, яке приймає значення від 0 до 1.

Якщо розрахований номер першого підприємства при множенні кроку відбору на мале випадкове число виявився меншим за 1, то в такому випадку для визначення номера першого підприємства до отриманого розрахованого значення ще раз додається крок відбору.

Наступні одиниці спостереження визначають шляхом систематичного додавання кроку відбору до попередньо розрахованого значення, округлюючи результат до цілого числа.

## **3. ПОРЯДОК РОЗРАХУНКУ СКЛАДОВИХ СИСТЕМИ СТАТИСТИЧНИХ ВАГ**

Для вибіркового обстеження фермерських господарств, малих підприємств у сільському господарстві розрахунок системи статистичних ваг здійснюється у межах кожного району для кожної групи підприємств, розподілених за ознаками репрезентативності, і складається з таких основних етапів:

– розрахунок базової ваги;

– коригування ваг для врахування ступеня участі відібраних підприємств у спостережені;

– контроль якості системи статистичних ваг.

#### **3.1. Розрахунок базової ваги**

Базова вага *і*-го підприємства (*b*) *<sup>w</sup><sup>i</sup>* розраховується за формулою:

$$
w_i^{(b)} = \frac{N_r - n_r^*}{n_r^{11}},
$$
\n(3.1)

де *Nr –* кількість підприємств *r*-го району (генеральна сукупність);

\* *<sup>r</sup> <sup>n</sup>* – кількість саморепрезентативних підприємств *r*-го району;

11 *<sup>r</sup> <sup>n</sup>* – кількість підприємств, відібраних у *r*-му районі пропорційно відсотку відбору.

Для саморепрезентативних підприємств, відібраних на 100% основі, базова вага  $w_i^{(b)} = 1$ .

### **3.2. Коригування базової ваги для врахування ступеня участі відібраних підприємств у спостереженні**

Для точної ідентифікації підприємств, які не відповіли, проводять деталізацію причин неподання звіту. Код причини неподання звіту проставляють відповідно до Довідника причин неподання форм державних статистичних спостережень, схваленого Комісією з питань удосконалення методологічної та звітної документації Державної служби статистики України 14.10.2011.

З метою компенсації інформації, неотриманої внаслідок неподання підприємством звіту, для підвищення надійності оцінювання показників за результатами обстеження, у межах кожного району *r* для кожної групи підприємств, розподілених за ознаками репрезентативності *l*, здійснюється коригування базових ваг за загальною формулою:

$$
w_i = w_i^{(b)} \cdot k_r^l, \tag{3.2}
$$

де *<sup>w</sup><sup>i</sup>* – кінцева вага *і*-того підприємства;

(*b*) *<sup>w</sup><sup>i</sup>* – базова вага *і*-того підприємства;

*l r <sup>k</sup>* –коригуючий коефіцієнт, загальна формула розрахунку якого:

$$
k_r^l = \frac{n_r^l}{n_r^l - n_{r,2}^l},\tag{3.3}
$$

де  $n_r^l$  – кількість підприємств певної групи *l* у *r*-му районі, відібраних до сукупності;

*l <sup>r</sup> <sup>n</sup>* ,<sup>2</sup> – кількість підприємств певної групи *l* у *r*-му районі, які не подали звіт.

У залежності від наявності невідповідей у тій чи іншій групі підприємств району використовують відповідні формули розрахунку коригуючих коефіцієнтів, наведених у таблиці, що додається. Для районів з імовірнісним відбором використовують формули, наведені у графах 1- 4, для районів зі 100% відбором – формули, наведені у графах 5 і 6.

У випадку невідповіді одиниць спостереження, які не мають площ сільськогосподарських угідь, тобто всіх підприємств із ознакою репрезентативності "14" і "24", розрахунок коригуючих коефіцієнтів проводять за особливим порядком. А саме: для оцінювання кількісних показників, які не пов'язані з площею землі підприємства (наприклад, витрати на виробництво продукції сільського господарства і послуг, кількість реалізованої продукції тваринництва), використовують варіант формул "а" у таблиці, що додається. Для оцінок окремих показників, пов'язаних із площею землі підприємства (наприклад, загальна площа землі підприємства, кількість реалізованої продукції рослинництва), – варіант формул "б" у таблиці, що додається.

#### **3.3. Контроль якості системи статистичних ваг**

Для оцінки якості системи статистичних ваг розраховують середню вагу для всіх підприємств, яка показує скільки в середньому підприємств репрезентує одне відібране /обстежене підприємство (*F*):

$$
F = \frac{\sum_{i=1}^{n} w_i}{n}
$$
 (3.4)

де *n –* загальна вибіркова сукупність одиниць державного статистичного спостереження;

Також по всіх обстежених підприємствах визначають максимальне значення  $w_{\text{max}}$  та мінімальне значення  $w_{\text{min}}$  ваги. При аналізі отриманих результатів необхідно звернути особливу увагу на те, що  $W_{\text{min}} < 0 \epsilon$ неприпустимим.

Крім того, проводять перевірку, яка передбачає, що сума статистичних ваг відібраних/обстежених підприємств повинна дорівнювати обсягу генеральної сукупності:

$$
N_r = \sum_{i=1}^{n} w_i^{(b)} = \sum_{i=1}^{n} w_i
$$
 (3.5)

#### **4. ОЦІНЮВАННЯ РЕЗУЛЬТАТІВ ВИБІРКОВОГО ОБСТЕЖЕННЯ**

Завершальним етапом вибіркового обстеження фермерських господарств, малих підприємств у сільському господарстві є оцінювання показників спостереження – екстраполяція його результатів на генеральну сукупність. Для того щоб оцінити сумарне значення показника у генеральній сукупності, необхідно дані кожної обстеженої одиниці помножити на її кінцеву вагу і підсумувати отримані значення, тобто:

$$
\hat{Y} = \sum_{i=1}^{n} w_i \cdot Y_i, \qquad (4.1)
$$

де  $\hat{Y}$  – оцінка показника вибіркового обстеження фермерських господарств, малих підприємств у сільському господарстві;

*Y<sup>i</sup>* – значення окремого показника вибіркового обстеження фермерських господарств, малих підприємств у сільському господарстві;

*w<sup>i</sup>* – кінцева вага *і*-го підприємства.

Формулу (4.1) застосовують для отримання оцінок показників вибіркового обстеження фермерських господарств, малих підприємств у сільському господарстві у різних розрізах, передбачених для оприлюднення відповідної статистичної інформації.

При поширенні даних користувачам здійснюють контроль дотримання правил конфіденційності даних. Зокрема, файли з мікроданими надаються в знеособленому вигляді.

Для спостереження складається звіт з якості відповідно до затверджених Рекомендацій щодо підготовки стандартного звіту з якості державного статистичного спостереження.

Заступник директора департаменту статистики сільського господарства та навколишнього середовища СО. В. Сікачина

### **СПИСОК ВИКОРИСТАНИХ ДЖЕРЕЛ**

1. Закон України "Про офіційну статистику" від 16 серпня 2022 року № 2524-IX.

URL: https://zakon.rada.gov.ua/laws/show/2524-20#Text".

2. Закон України "Про фермерське господарство" № 973-ІV від 19 червня 2003 року (зі змінами та доповненнями) [Електронний ресурс]. – Режим доступу:<http://zakon3.rada.gov.ua/laws/show/973-15>

3. Постанова Кабінету Міністрів України від 23 вересня 2014 року № 481 "Про затвердження Положення про Державну службу статистики України".

4. Вибіркове спостереження: термінол. словн. / Укл. : О. О. Васєчко, О.

5. Наказ Державного комітету статистики України від 29.12.2009 № 498 "Про затвердження структури плану статистичного спостереження та глосарія до нього" [Електронний ресурс] – Режим доступу: [http://dcs-in/publication/](http://dcs-in/publication/%20content/1871)  [content/1871](http://dcs-in/publication/%20content/1871) – Назва з титул. екрана.

6. Наказ Державного комітету статистики України від 09.11.2011 № 289 "Про затвердження Методологічних положень з організації державних статистичних спостережень зі статистики сільськогосподарських підприємств" [Електронний ресурс]. – Режим доступу: [http://www.ukrstat.gov.ua/](http://www.ukrstat.gov.ua/%20metod_polog/metod_doc/2011/289/metod.pd)  [metod\\_polog/metod\\_doc/2011/289/metod.pdf](http://www.ukrstat.gov.ua/%20metod_polog/metod_doc/2011/289/metod.pd)

7. Наказ Державного комітету статистики України від 02.07.2012 № 278 "Про затвердження Положення про Реєстр статистичних одиниць у сільському господарстві, мисливстві, лісовому і рибному господарстві – Реєстр АГРО" [Електронний ресурс] – Режим доступу: [http://www.ukrstat.gov.ua/](http://www.ukrstat.gov.ua/%20norm_doc/2012/278/278_2012.htm)  [norm\\_doc/2012/278/278\\_2012.htm](http://www.ukrstat.gov.ua/%20norm_doc/2012/278/278_2012.htm) – Назва з титул. екрана.

8. Саріогло В.Г. Проблеми статистичного зважування вибіркових даних: Монографія. – К.: ІВЦ Держкомстату України, 2005.

9. Kish L. Survey sampling / L. Kish. – Wiley Classics Library Edition, 1995. – 643 р.

Додаток до Методики проведення вибіркового обстеження фермерських господарств, малих підприємств у сільському господарстві (пункт 3.2)

# **Таблиця коригуючих коефіцієнтів**

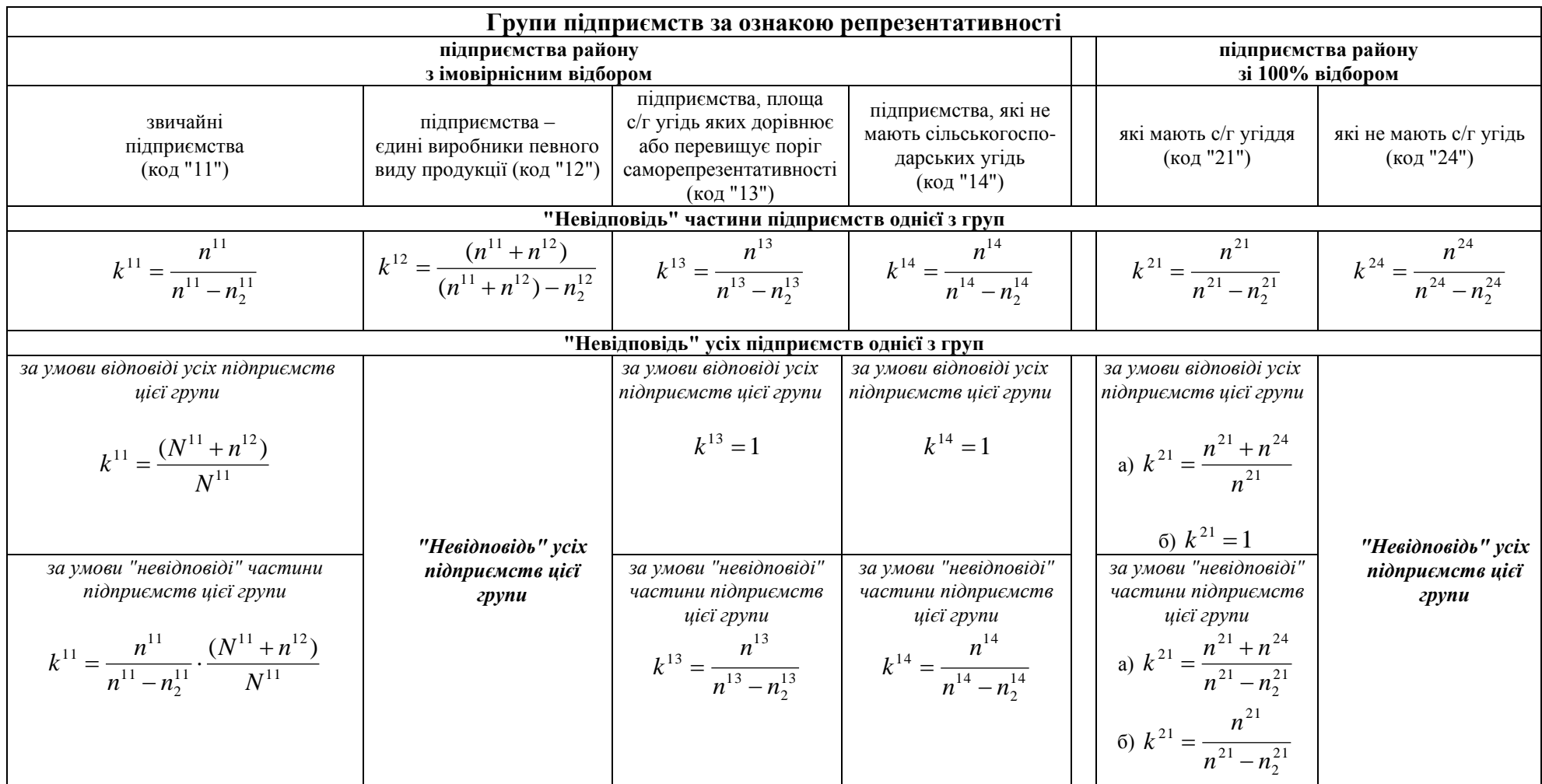

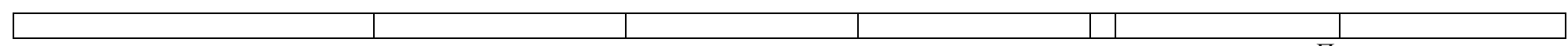

Продовження додатка

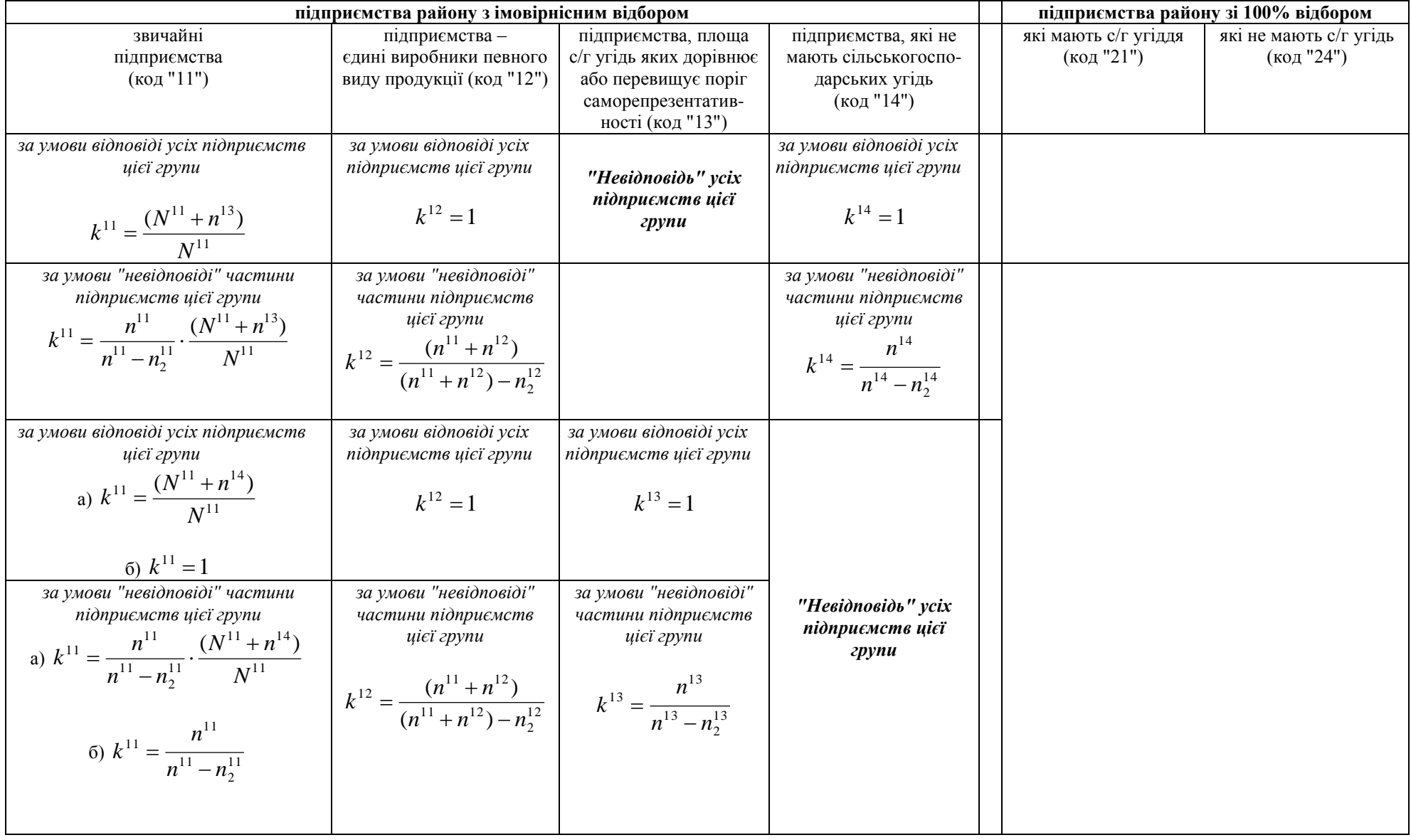

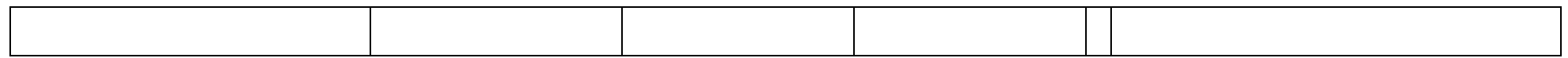

 $\mathsf{r}$ 

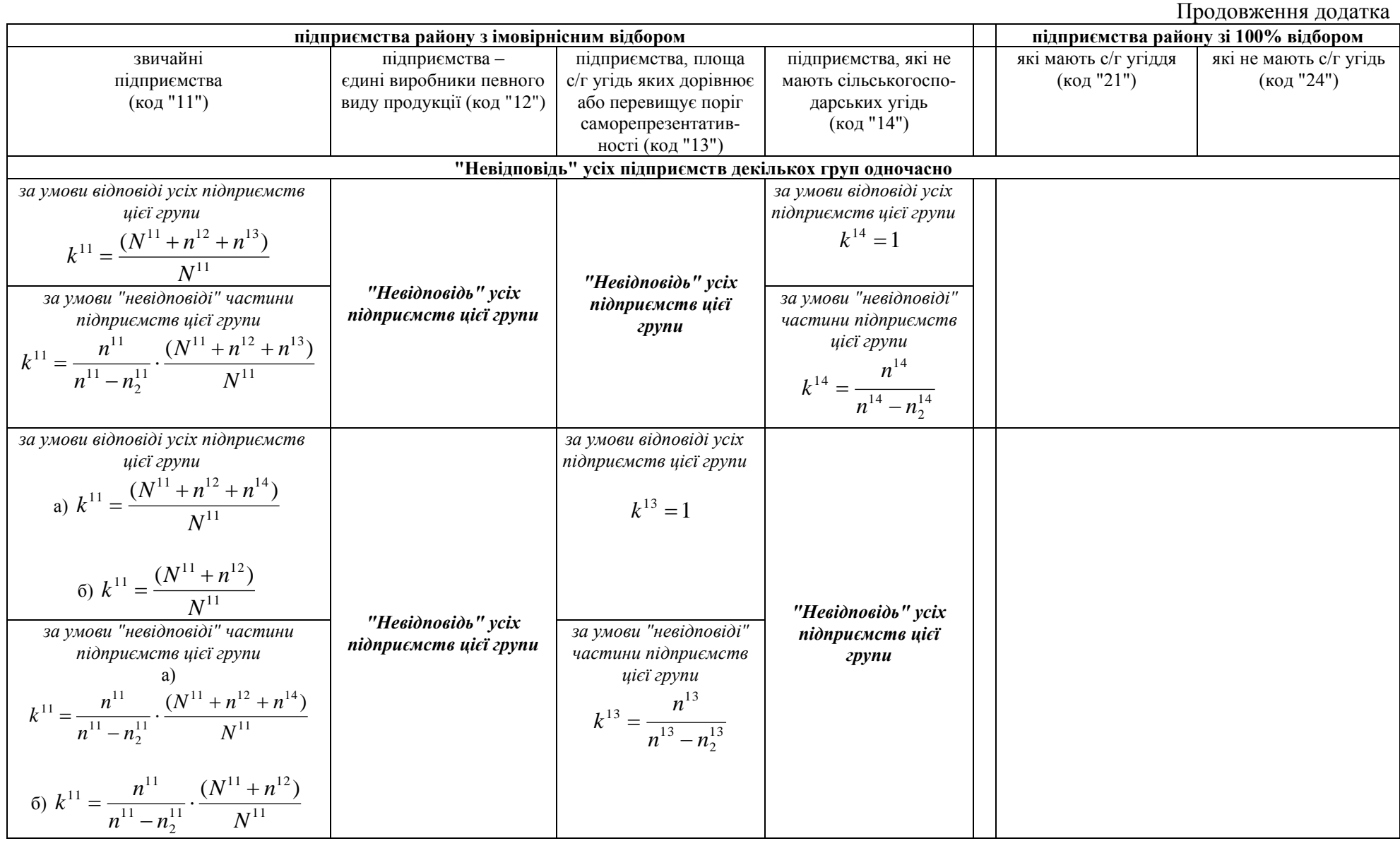

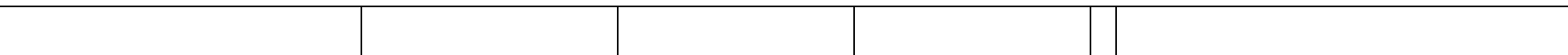

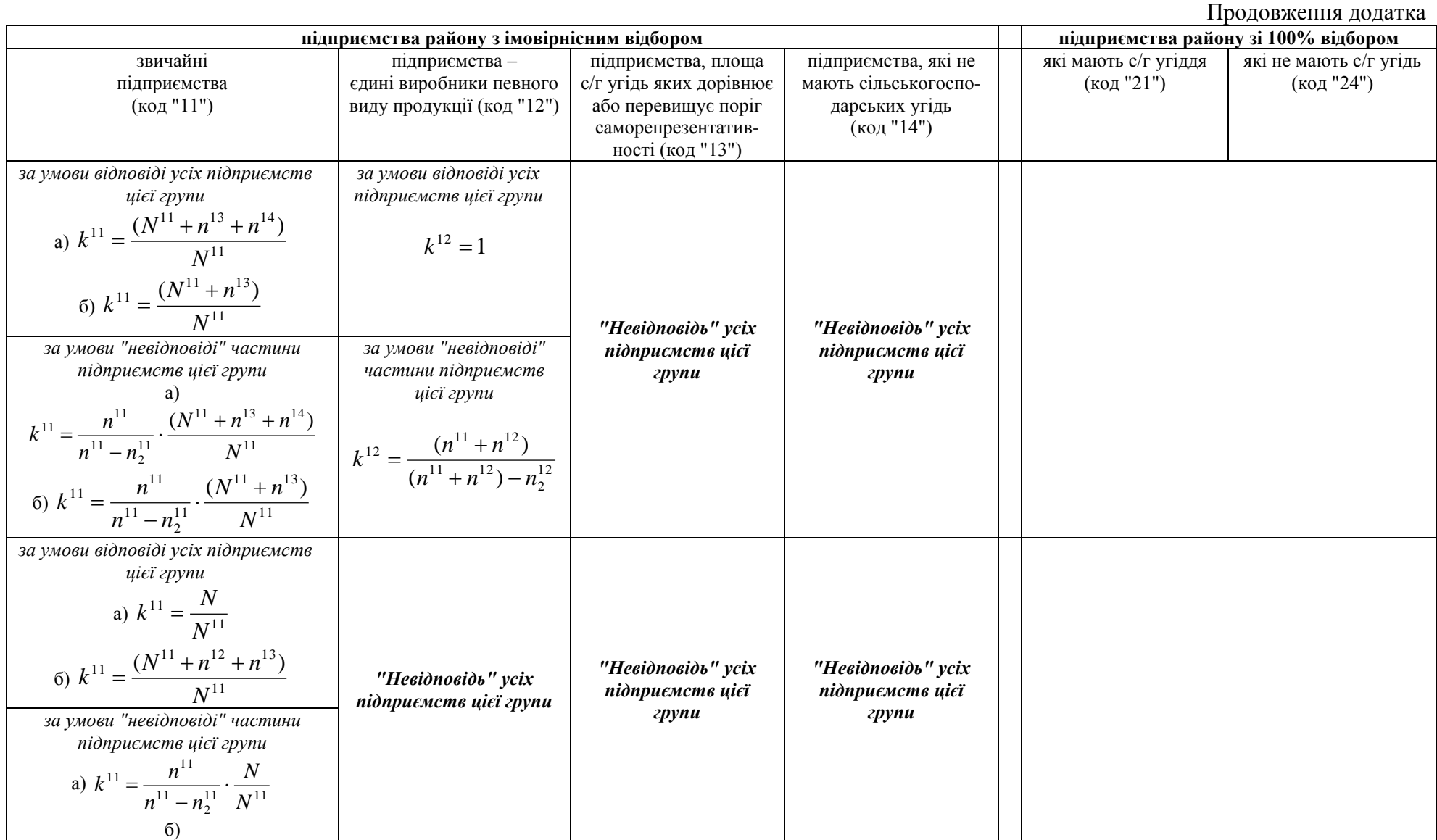

![](_page_17_Picture_58.jpeg)

![](_page_18_Picture_0.jpeg)